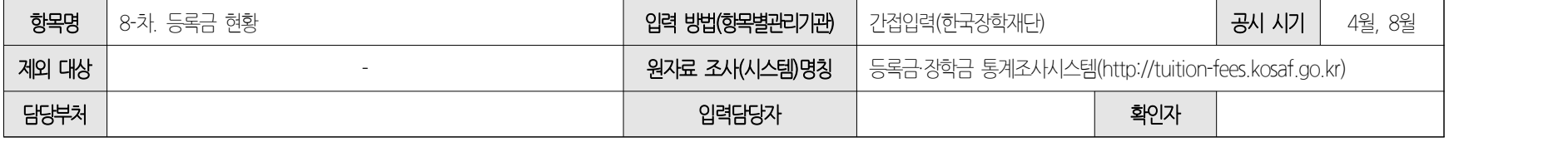

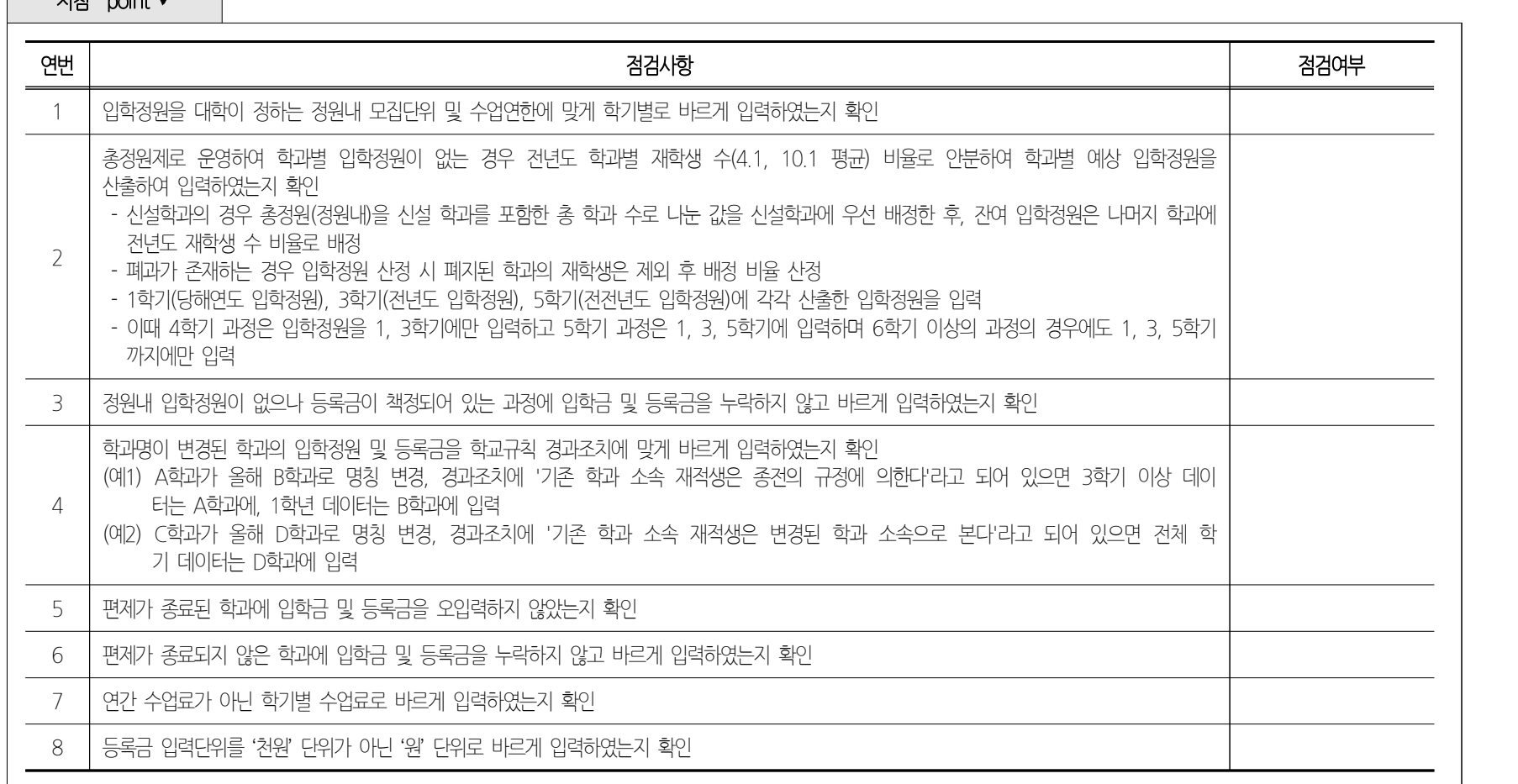

 $\sqrt{7|z| \cdot \text{point}}$ 

2023년 대학정보공시 지침 체크리스트(대학원) 130

4월

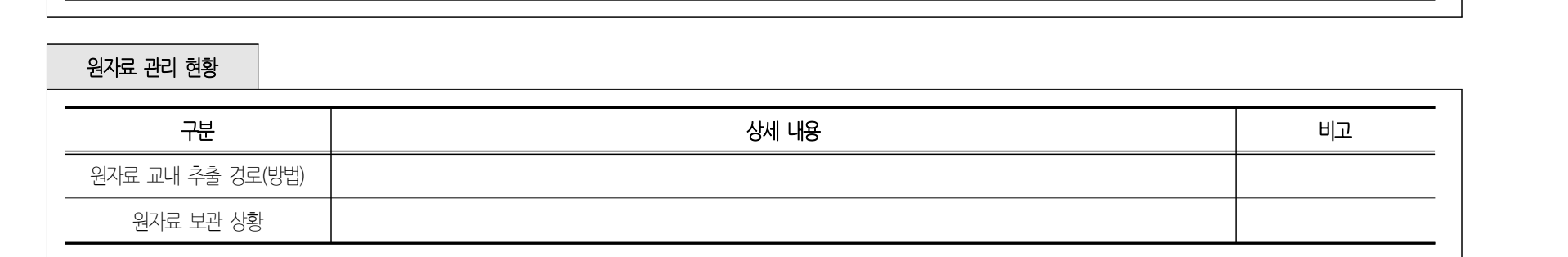

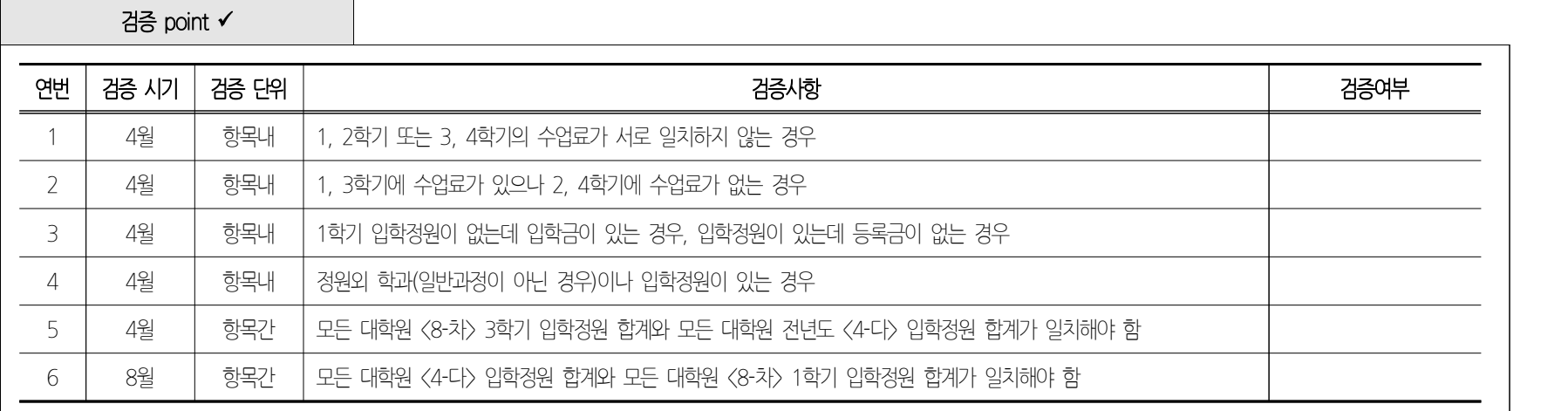

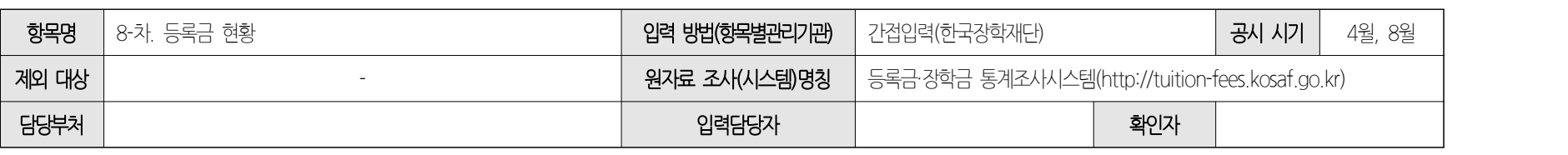